B.Sc. Engg. (CEE)/ 7th Sem.

# 03 October, 2023 (Morning).

### ISLAMIC UNIVERSITY OF TECHNOLOGY (IUT) ORGANISATION OF ISLAMIC COPERATION (OIC) DEPARTMENT OF CIVIL AND ENVIRONMENTAL ENGINEERING

## Semester Mid Semester Examination Winter Semester: 2022-2023 Course No.: CEE 4703 Course Title: GIS Application in Civil Engineering Time: 1.5 hours

There are 4 (Four) Questions. Answer any All questions. Programmable calculators are not allowed. Do not write on this questions paper. The symbols have their usual meaning. The exam is OPEN BOOK. Each student is allowed to carry the course materials as one book. Students may have own writings inside the book.

1(a) Write an SQL sentence where you, from the example table "Students" (see tables (5) below), create a new table containing the names of all students with a mark lower or CO2 equal to 75. Draw the output table showing the results, too. PO4

| Student_I<br>D | Name    | Subject | Mark     |  |
|----------------|---------|---------|----------|--|
| 12             | Ibrahim | CEE4101 | 50       |  |
| 51             | Niaz    | CEE4191 | 83       |  |
| 33             | Hridoy  | MATH101 | 74       |  |
| 47             | Rifat   | CEE4101 | 70<br>91 |  |
| 4              | Farhan  | CEE4191 |          |  |
| 78             | Anik    | CEE4101 | 62       |  |
| 48             | Saadi   | CEE4191 | 38       |  |
| 37             | Faiza   | CEE4101 | 45       |  |

(b) Below are two nater maps of a land where the cell values represent production of crop (15). A and crop R-preceively, Hentity the merse where in joint (or pA is produced, in joint) CO2 crop B is produced, injoins of the crops are produced, and, it joint the crops are PO4 produced. In order to maximize your yould, what will be your strategy (which crops the produced, the could be added to added the crops are possible to the produced to part of the Answer the questions with appropriate nater analysis method and show the steps involved in calculation.

| 3  | 5 | 2 | 6 | 0 |
|----|---|---|---|---|
| 6  | 5 | 1 | 9 | 0 |
| 10 | 0 | 7 | 2 | 0 |
| 2  | 5 | 0 | 4 | 4 |
| 0  | 8 | 3 | 0 | 7 |

| 5 | 1 | 0 | 3 | 0 |
|---|---|---|---|---|
| 2 | 0 | 6 | 3 | 8 |
| 0 | 2 | 8 | 5 | 0 |
| 7 | 0 | 0 | 1 | 6 |
| 0 | 1 | 0 | 8 | 2 |

#### Page 1 of 2

# 2. Find the shortest route between A and E. Show every step of calculation.

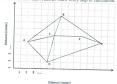

 Table below represents the coordinates of a vector map kept in the simple polygons (20) with co-ordinate list method. Out of those points, construct at least four polygons in the CO2 map (There may be other features present, too.) Draw the vector map on a graph paper PO4 and present the data in topological polygon structure using Spaghetti model and Topological model.

| ID       | X | Y | ID  | X | Y |
|----------|---|---|-----|---|---|
| N1       | 2 | 6 | N6  | 4 | 6 |
| N2<br>N3 | 1 | 3 | N7  | 6 | 7 |
| N3       | 3 | 2 | N8  | 7 | 6 |
| N4       | 5 | 3 | N9  | 6 | 5 |
| N5       | 5 | 5 | N10 | 6 | 4 |

- 4(a) How do you calculate the RMSE error using a DGPS? Demonstrate mathematically. (10) COL
  - POI

PO4

(b) Draw the polyline having sequentially connected nodes as [(2,9); (4,8); (5,9); (7,8); (5); (7,4); (5,5); (7,4); (5,5); (2,3); (3,2); (2,1)] in a graph paper and demonstrate step by step how COI the vector shape can be simplified using Douglas-Peucker algorithm. The tolerance POI level is one unit.